**Приложение ППССЗ/ППКРС по профессии** 0**9.01.01 Наладчик аппаратного и программного обеспечения 2022-2023 уч.г.: Комплект контрольно-оценочных средств междисциплинарного курса ПМ. 01 Обслуживание аппаратного обеспечения персональных компьютеров, серверов, периферийных устройств, оборудования и компьютерной оргтехники**

#### **МИНИСТЕРСТВО ОБРАЗОВАНИЯ БЕЛГОРОДСКОЙ ОБЛАСТИ ОБЛАСТНОЕ ГОСУДАРСТВЕННОЕ АВТОНОМНОЕ ПРОФЕССИОНАЛЬНОЕ ОБРАЗОВАТЕЛЬНОЕ УЧРЕЖДЕНИЕ «АЛЕКСЕЕВСКИЙ КОЛЛЕДЖ»**

# **Комплект контрольно-оценочных средств**

### **междисциплинарного курса**

## **ПМ. 01 Обслуживание аппаратного обеспечения персональных компьютеров, серверов, периферийных устройств, оборудования и компьютерной оргтехники**

для профессии

0**9.01.01 Наладчик аппаратного и программного обеспечения**

Алексеевка – 2022

Комплект контрольно-оценочных средств разработан на основе Федерального государственного образовательного стандарта среднего профессионального образования по профессии 09.01.01 Наладчик аппаратного и программного обеспечения

Составитель: Зюбан Е.В, преподаватель ОГАПОУ «Алексеевский колледж»

#### 1. Паспорт комплекта оценочных средств

#### 1.1 Область применения комплекта оценочных средств

Контрольно-оценочные средства (КОС) предназначены для контроля и оценки образовательных достижений обучающихся, освоивших программу ПМ. 01 аппаратного обеспечения персональных Обслуживание компьютеров, оборудования серверов, периферийных устройств, компьютерной  $\mathbf{M}$ **ОРГТЕХНИКИ** 

КОС включают контрольные материалы для проведения текущей и промежуточной аттестации в форме дифференцированного зачета.

КОС разработан на основании рабочей программы междисциплинарного курса.

#### 1.2 Цели и задачи МДК – требования к результатам освоения МДК

С целью овладения указанным видом деятельности и соответствующими профессиональными компетенциями обучающийся в ходе освоения МДК лолжен:

#### уметь:

У1 выбирать аппаратную конфигурацию персонального компьютера, сервера периферийного оборудования. оптимальную ДЛЯ решения задач  $\overline{M}$ пользователя:

У2 собирать и разбирать на основные компоненты (блоки) персональные периферийные устройства. оборудование компьютеры. серверы.  $\overline{M}$ компьютерную оргтехнику;

УЗ подключать кабельную систему персональных компьютеров, серверов, периферийных устройств, оборудования и компьютерной оргтехники;

У4 настраивать параметры функционирования аппаратного обеспечения;

У5 диагностировать работоспособность аппаратного обеспечения;

Уб устранять неполадки и сбои в работе аппаратного обеспечения;

У7 заменять неработоспособные компоненты аппаратного обеспечения на аналогичные или совместимые;

У8 заменять расходные материалы и быстро изнашиваемые части аппаратного обеспечения на аналогичные или совместимые;

У9 направлять аппаратное обеспечение на ремонт в специализированные сервисные центры;

У10 вести отчетную и техническую документацию.

#### знать:

31 классификацию видов и архитектуру персональных компьютеров и серверов;

32 устройство персонального компьютера и серверов, их основные блоки, функции и технические характеристики;

З3 назначение разделов и основные установки BIOS персонального компьютера и серверов;

З4 виды и назначение периферийных устройств, их устройство и принцип действия, интерфейсы подключения и правила эксплуатации;

З5 нормативные документы по установке, эксплуатации и охране труда при работе с персональным компьютером, серверами, периферийным оборудованием и компьютерной оргтехникой;

З6 методики диагностики конфликтов и неисправностей компонентов аппаратного обеспечения;

З7 способы устранения неполадок и сбоев аппаратного обеспечения;

З8 методы замены неработоспособных компонентов аппаратного обеспечения; З9 состав процедуры гарантийного ремонта аппаратного обеспечения в специализированных сервисных центрах.

**Перечень знаний и умений в соответствии с профессиональным стандартом Системный администратор информационнокоммуникационных систем, утвержденного приказом Министерства труда и социальной защиты Российской Федерации от 29.09.2020 № 680н., которые актуализируются при изучении междисциплинарного курса:** 

1) поддержка и администрирование компьютерных сетей и связанные с ними вычислительные среды, включая компьютерное аппаратное обеспечение, системы программного обеспечения, прикладное программное обеспечение и их конфигурирование;

2) диагностика проблем, связанных с аппаратным и программным обеспечением;

3) резервирование данных и аварийное восстановление;

4) рекомендация изменений для улучшения конфигурации систем и сетей, а также определение требований к аппаратному и программному обеспечению в связи с такими изменениями;

5) использование основных консолей для отслеживания характеристик компьютерных систем и сетей, а также для координации доступа к компьютерной сети и ее использования.

**Перечень знаний, умений, навыков в соответствии со спецификацией стандарта компетенции Ворлдскиллс Веб-дизайн и разработка, которые актуализируются при изучении междисциплинарного курса:** 

1) знать и понимать: принципы и практики, которые позволяют продуктивно работать в команде;

2) знать и понимать: аспекты систем, которые позволяют повысить продуктивность и выработать оптимальную стратегию;

3) знать и понимать: Как проявить инициативу и предприимчивость в целях выявления, анализа и оценивания информации из различных источников;

4) уметь: применять исследовательские приемы и навыки, чтобы быть в курсе последних отраслевых решений;

5) уметь: использовать компьютер или устройство и целый ряд программных пакетов;

6) уметь: собирать, анализировать и оценивать информацию;

7) уметь: анализировать и применять современные отраслевые стандарты.

### **Планируемые личностные результаты освоения рабочей программы**

ЛР 1. Осознающий себя гражданином и защитником великой страны.

ЛР 2. Проявляющий активную гражданскую позицию, демонстрирующий приверженность принципам честности, порядочности, открытости, экономически активный и участвующий в студенческом и территориальном самоуправлении, в том числе на условиях добровольчества, продуктивно взаимодействующий и участвующий в деятельности общественных организаций.

ЛР 3. Соблюдающий нормы правопорядка, следующий идеалам гражданского общества, обеспечения безопасности, прав и свобод граждан России. Лояльный к установкам и проявлениям представителей субкультур, отличающий их от групп с деструктивным и девиантным поведением. Демонстрирующий неприятие и предупреждающий социально опасное поведение окружающих.

ЛР 4. Проявляющий и демонстрирующий уважение к людям труда, осознающий ценность собственного труда. Стремящийся к формированию в сетевой среде личностно и профессионального конструктивного «цифрового следа».

ЛР 5. Демонстрирующий приверженность к родной культуре, исторической памяти на основе любви к Родине, родному народу, малой родине, принятию традиционных ценностей многонационального народа России.

ЛР 6. Проявляющий уважение к людям старшего поколения и готовность к участию в социальной поддержке и волонтерских движениях.

ЛР 7. Осознающий приоритетную ценность личности человека; уважающий собственную и чужую уникальность в различных ситуациях, во всех формах и видах деятельности.

ЛР 8. Проявляющий и демонстрирующий уважение к представителям различных этнокультурных, социальных, конфессиональных и иных групп. Сопричастный к сохранению, преумножению и трансляции культурных традиций и ценностей многонационального российского государства.

ЛР 9. Соблюдающий и пропагандирующий правила здорового и безопасного образа жизни, спорта; предупреждающий либо преодолевающий зависимости от алкоголя, табака, психоактивных веществ, азартных игр и т.д. Сохраняющий психологическую устойчивость в ситуативно сложных или стремительно меняющихся ситуациях.

ЛР 10. Заботящийся о защите окружающей среды, собственной и чужой безопасности, в том числе цифровой.

ЛР 11. Проявляющий уважение к эстетическим ценностям, обладающий основами эстетической культуры.

Результатом освоения МДК является овладение обучающимися видом деятельности - Аппаратное обеспечение персональных компьютеров и серверов, в том числе общие компетенции (ОК) и профессиональными компетенциями (ПК):

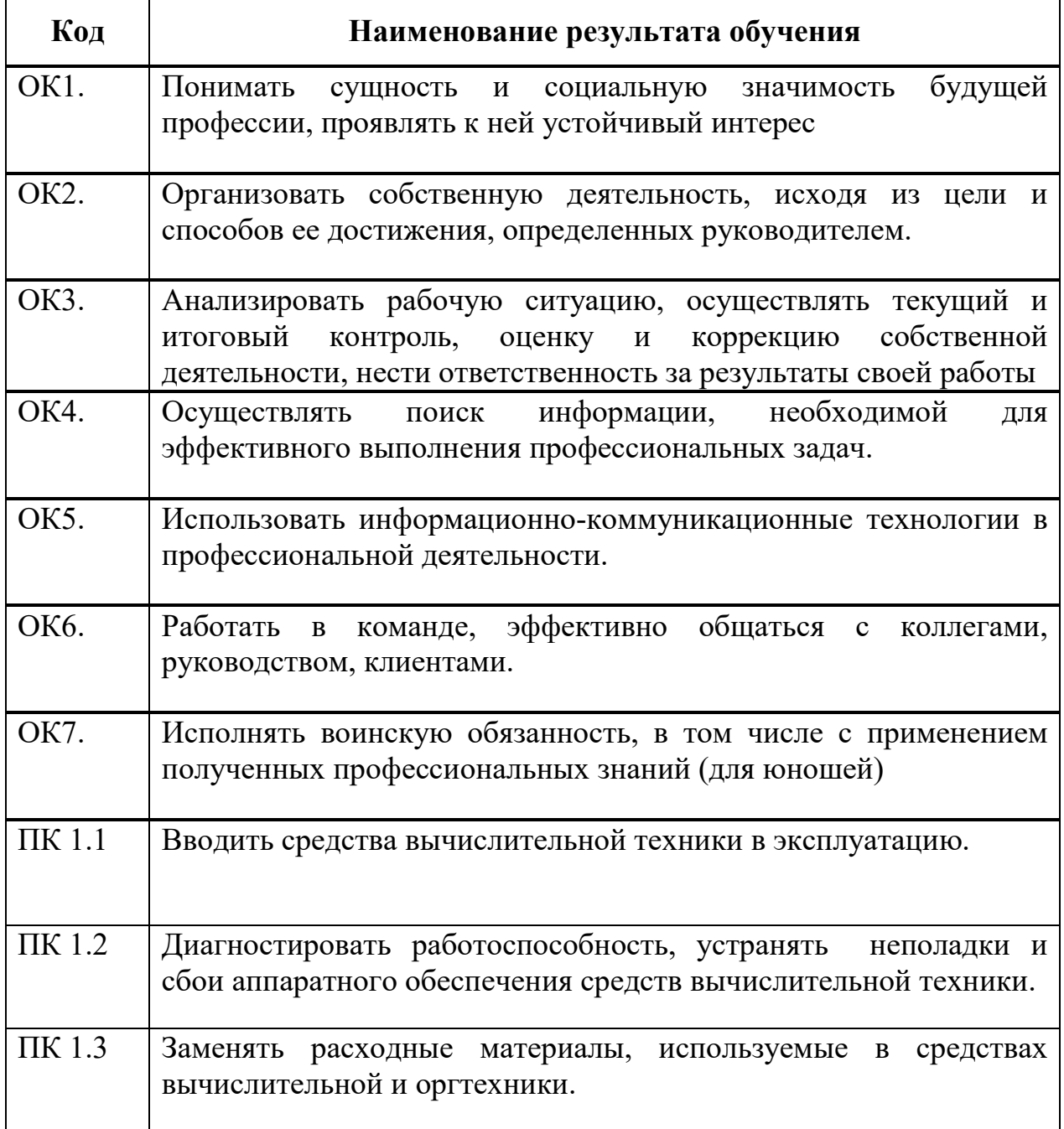

#### **1.3 Результаты освоения междисциплинарного курса, подлежащие проверке**

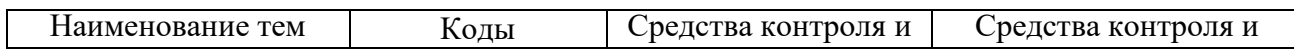

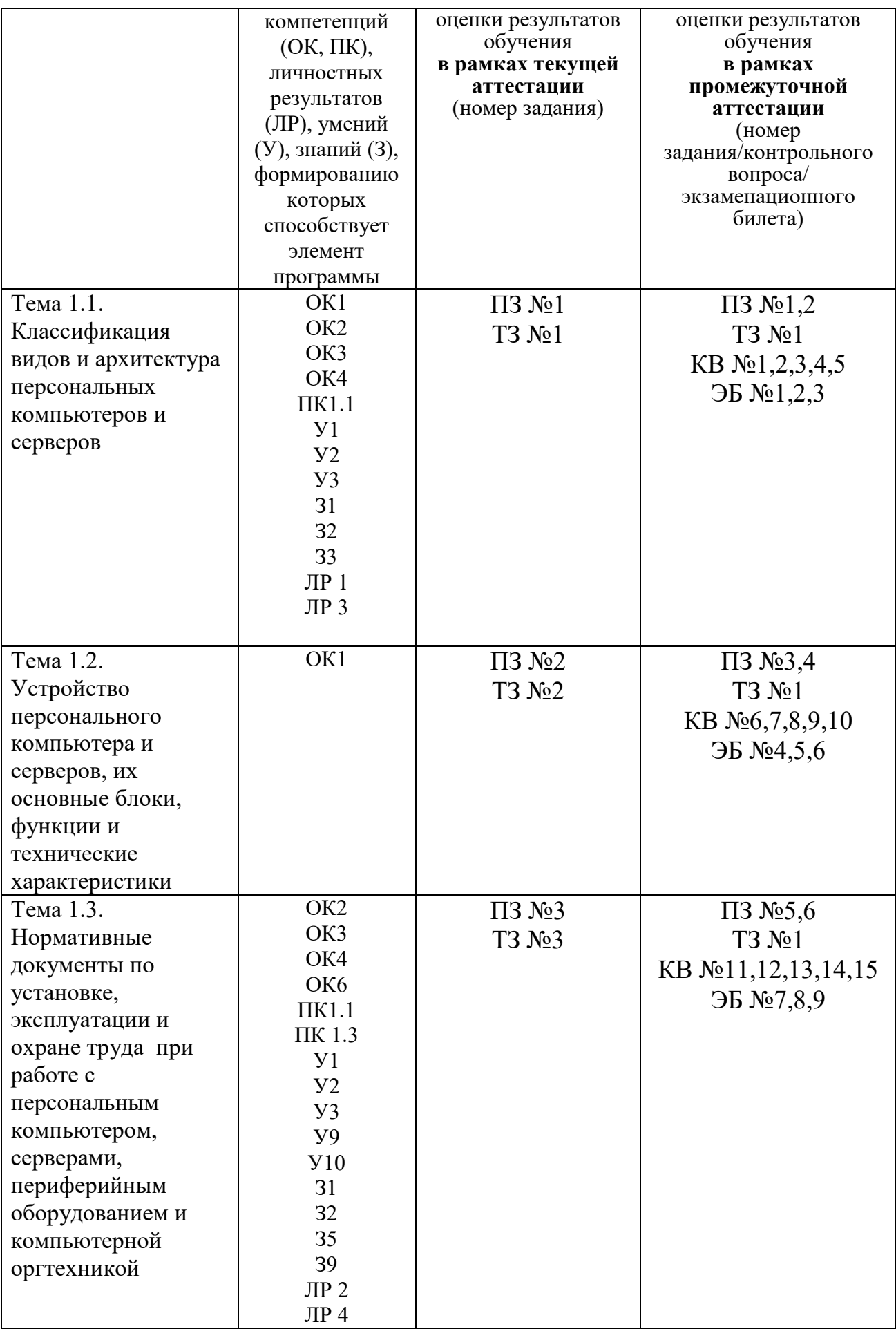

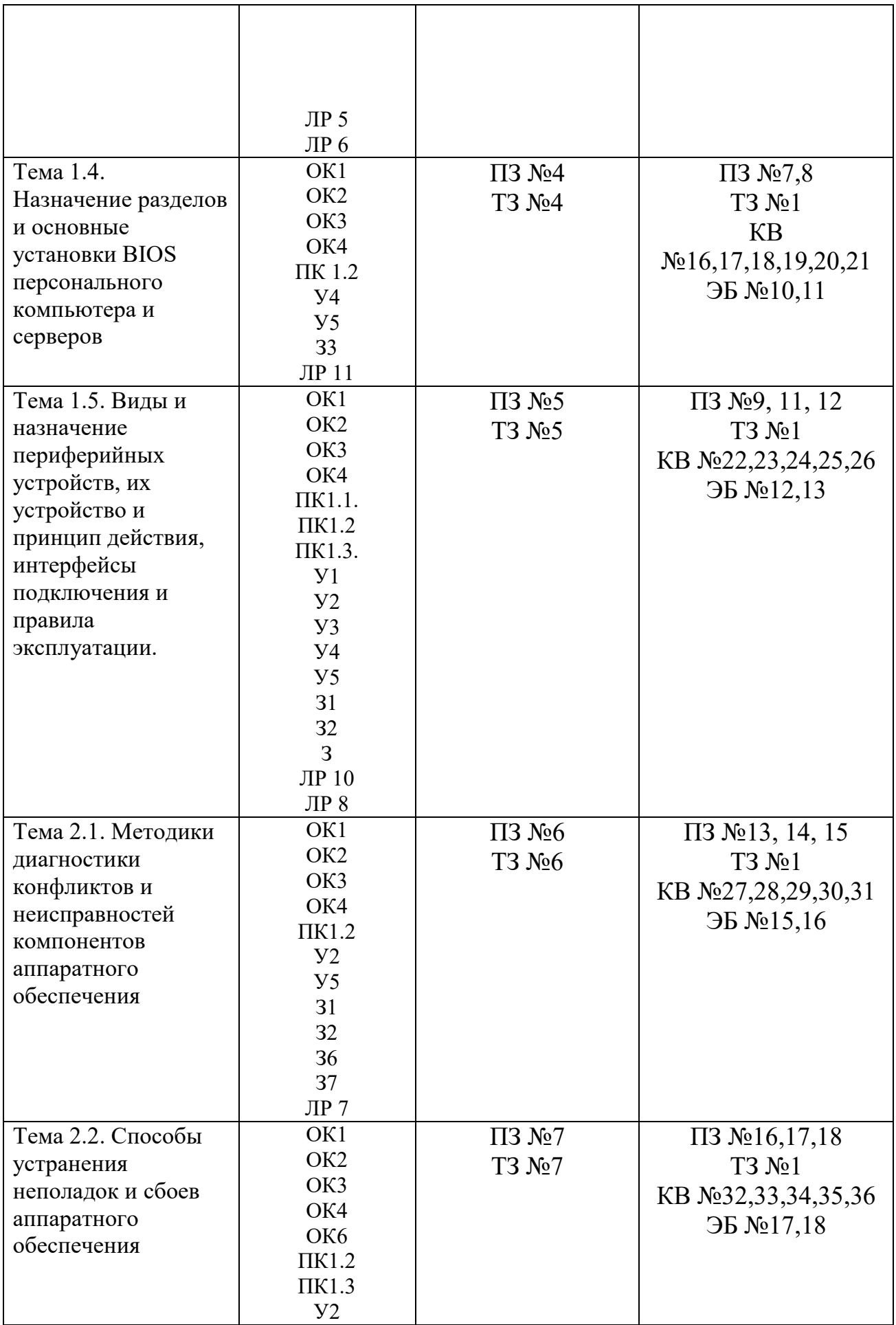

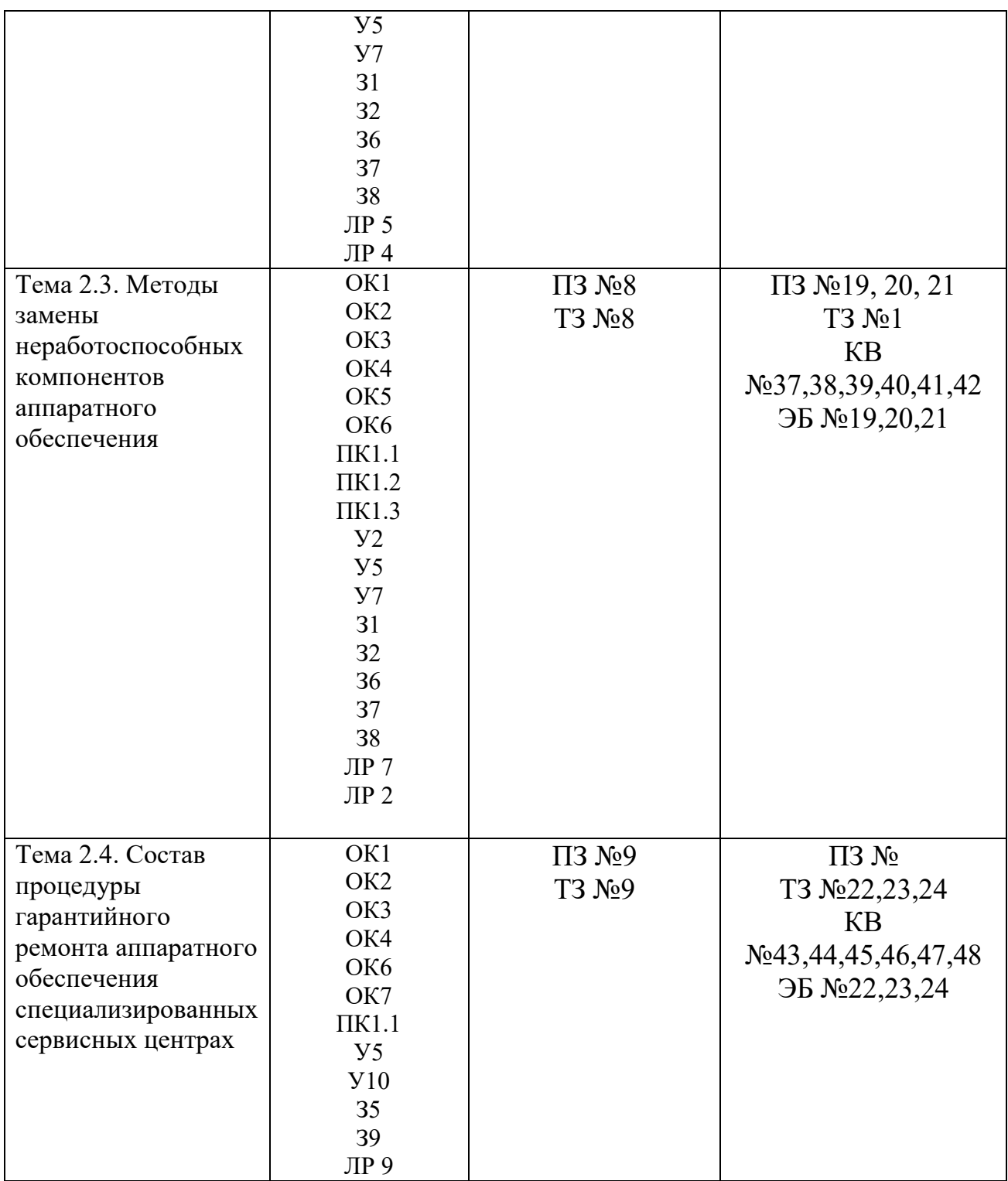

## **2. Комплект оценочных средств**

## **2.1. Практические задания (ПЗ)**

ПЗ №1 Провести классификацию видов и архитектуры персональных компьютеров и серверов.

ПЗ №2 Провести сборку персонального компьютера.

ПЗ №3 Разработать техническую документацию для АРМ.

ПЗ №4 Провести настройку BIOS.

ПЗ №5 Подключить к персональному компьютеру периферийный устройства ввода/вывода информации и провести их настройку.

ПЗ №6 Провести диагностику персонального компьютера, выявить и устранить обнаруженные неисправности его компонентов (блоков).

ПЗ №7 Провести диагностику сканера и устранить обнаруженные неисправности.

ПЗ №8 Выполнить замену системной (материнской) платы персонального компьютера.

ПЗ №9 Оформить документацию для гарантийного ремонта вышедшего из строя компьютерного оборудования.

## **2.2. Тестовые задания (ТЗ)**

ТЗ №1

А) Что относится к внутреннему интерфейсу системной платы персонального компьютера?

PCI

**USB** 

IEEE1394

 $PS\setminus 2$ 

Б) Материнская плата – это....

Плата, к которой подключается внешнее устройство

Микросхема, выполняющая вычисления

Основная плата, в которую вставляются остальные платы и микросхемы

В) Назначение процессора:

передача информации между устройствами материнской платы

хранение начальных установок и микропрограммы начальной загрузки ПК выполнение вычислений, обработка числовой информации

управление логикой материнской платы и распределением данных между её устройствами

хранение выполняемых программ и данных во время работы ПК  $\Gamma$ ) Процессор – это...

основная плата, на которой устанавливаются платы и микросхемы микросхема, выполняющая вычисления

плата, к которой подключается внешнее устройство

Д) Быстродействие процессора характеризуется…

тактовой частотой, измеряемой в МГц и ГГц

ёмкостью, измеряемой в кб, Мб, Гб

ТЗ №2

А) Назовите существующие типы принтеров.

Лазерные

Струйные

Жидкостные

Матричные

Б) Назначение оперативной памяти (RAM, O3У):

передача информации между устройствами материнской платы

хранение начальных установок и микропрограммы начальной загрузки ПК

выполнение вычислений, обработка числовой информации

хранение выполняемых программ и данных во время работы ПК

В) Основная характеристика оперативной памяти (RAM, O3V):

скорость вычислений

скорость передачи данных

ёмкость

Г) Единица измерения оперативной памяти:

мегагерц (МНz, МГц), гигагерц (GHz, ГГц)

мегабайт (Mb, Mб), гигабайт (Gb, Гб)

килограмм

Д) Принцип открытой архитектуры - это:

компьютер, как телевизор, является единым и неделимым устройством компьютер можно собрать только из стандартных устройств одного производителя

компьютер можно собрать из стандартных устройств разных производителей, т.к. разъёмы этих устройств стандартизованы

### T3 No3

Как называется лицензия бесплатной программы или скрипта, которыми вы можете пользоваться и распространять это ПО бесплатно, но вот изменять программу или скрипт Вы не имеете права?

Free

Free GPL

Adware

### T3 No4

А) Назовите основные блоки персонального компьютера? Системный блок Принтер Сканер Монитор Клавиатура Мышь Б) Накопители со съёмными носителями: накопитель на жёстком магнитном диске HDD лисковол FDD оперативная память RAM CD-RW, DVD-RW постоянная память ROM BIOS В) Назначение накопителя на жёстком диске НЖМД (HDD): печать на бумагу ручной набор текста выбор объекта на экране с помощью указателя вывод информации на экран чтение и запись информации на жёсткий диск чтение и запись информации на FLASH-карту Г) Основная характеристика накопителя на жёстком диске НЖМД (HDD): скорость вычислений скорость передачи данных ёмкость Д) FLASH-карта вставляется в дисковод в CD-ROM (CD-RW) в USB-разъём в слот материнской платы

#### ТЗ №5

А) Жёсткий диск (HDD) – это… накопитель со съёмным носителем накопитель с несъёмным носителем носитель информации Б) Принтер – это устройство… для подключения к Интернету через телефонную сеть для печати информации на бумагу для сканирования текста и рисунков с листа бумаги в компьютер для вывода информации на экран для выбора объекта на экране монитора В) Модем – это устройство… для подключения к Интернету через телефонную сеть для печати информации на бумагу для сканирования текста и рисунков с листа бумаги в компьютер для вывода информации на экран для выбора объекта на экране монитора Г) Принтер, в котором используется ударно-точечная технология. Струйный Лазерный Матричный 3D-принтер Д) Из чего состоит конфигурация компьютера Аппаратное обеспечение Законодательное обеспечение Программное обеспечение Финансовое обеспечение

А) Основные аппаратные компоненты сервера

Материнская плата

Внешняя видеокарта

Процессор

Картридер

Система охлаждения

Б) Многопроводная шина информационного обмена внутри материнской платы называется...

магистралью

адаптером

портом

линией связи

В) Встроенный гальванический источник питания ПЭВМ используется...

в системной плате

в накопителях жестких дисков

в блоке питания

в видеоадаптере

в клавиатуре

Г) Отрыв конденсаторов или резисторов на системной плате относится к типу ... неисправностей.

аппаратный

программно-аппаратный

программный

Д) Кулер используется как...

радиатор

вентилятор

устройство охлаждения

#### ТЗ №7

А) Печатная лента используется...

в лазерном принтере

в струйном принтере

в матричном принтере

в плоттере

в 3D -принтере

Б) При отключении питания ПЭВМ информация стирается...

в оперативной памяти

в СМОS–памяти

в BIOS

В) Во время выполнения прикладная программа хранится...

в видеопамяти

на жестком диске

в оперативной памяти

в процессоре

в сети

Г) Вжигание тонера в бумагу – это принцип печати... струйного принтера матричного принтера лазерного принтера 3D-принтера Д) Основные конструктивные элементы средств вычислительной техники: Материнская (системная) плата Картридер Колонки Корпук ПК Монитор Оперативная память Жесткий диск Дополнительный вентилятор охлаждения корпуса Центральный процессор Блок питания Дисковод

#### ТЗ №8

А) В состав материнской (системной) платы входит: Печатная плата BIOS Чипсет Процессор Южный мост Оперативная память Северный мост Шина PCI Б) Укажите существующие виды (типы) корпусов ПК Slim Super Tower Mini Tower Midi Tower Max Tower Barebone Rack В) Назовите переферийные устройства Принтер Жесткий диск Плоттер Оперативная память Сканер Дисковод Г) Что относится к нестандартным переферийным устройствам Трэкбол

Принтер Джойстик Плоттер Сканер Д) Используя какую команду можно вызвать меню просмотра конфигурации компьютера msgongir msfafnir msconfig msglupig msmurmic

#### T3 No9

А) Из чего состояит конфигурация компьютера

Аппаратное обеспечение

Законодательное обеспечение

Программное обеспечение

Финансовое обеспечение

Б) Основные аппаратные компоненты сервера

Материнская плата

Внешняя видеокарта

Процессор

Картридер

Система охлаждения

В) В обслуживание программного обеспечения средств ВТ и сетей не входит... сопровождение ПО

установка ПО

антивирусная профилактика ПО

лиагностика аппаратного обеспечения

Г) Частью обслуживания аппаратного обеспечения средств ВТ и сетей не является процесс...

диагностики

антивирусной профилактики

ремонт

Д) Программные средства контроля, предназначенные для обнаружения грубых ошибок в монтаже или логике работы отдельных устройств.

диагностические тесты

проверочные тесты

наладочные тесты

### 3. Комплект оценочных средств для промежуточной аттестации

3.1. Практические задания (ПЗ)

ПЗ№1 Выполнить практическое задание. Проведите замену жесткого диска в персональном компьютере. Оформите документально последовательность своих действий.

ПЗ№2 Выполнить практическое задание. Проведите замену оперативной памяти в персональном компьютере. Оформите документально последовательность своих действий.

ПЗ№3 Выполнить практическое задание. Проведите замену блока питания в персональном компьютере. Оформите документально последовательность своих действий.

ПЗ№4 Выполнить практическое задание. Проведите замену системы охлаждения процессора в персональном компьютере. Оформите документально последовательность своих действий.

ПЗ№5 Выполнить практическое задание. Проведите замену жесткого диска в персональном компьютере. Оформите документально последовательность своих действий.

ПЗ№6 Выполнить практическое задание. Проведите замену оптического привода в персональном компьютере. Оформите документально последовательность своих действий.

ПЗ№7 Выполнить практическое задание. Проведите замену оперативной памяти в персональном компьютере. Оформите документально последовательность своих действий.

ПЗ№8 Выполнить практическое задание. Проведите замену устройств ввода персонального компьютера. Оформите документально последовательность своих действий.

ПЗ№9 Выполнить практическое задание. Проведите замену корпуса персонального компьютера. Оформите документально последовательность своих действий.

ПЗ№10 Выполнить практическое задание. Проведите замену видеоадаптера компьютера. Оформите документально последовательность своих действий.

ПЗ №11 Выполнить практическое задание. Проведите замену центрального процессора компьютера. Оформите документально последовательность своих действий.

ПЗ№12 Выполнить практическое задание. Проведите замену оперативной памяти компьютера. Оформите документально последовательность своих действий.

ПЗ№13 Выполнить практическое задание. Проведите замену жесткого диска персонального компьютера. Оформите документально последовательность своих действий.

ПЗ№14 Выполнить практическое задание. Проведите замену монитора персонального компьютера. Оформите документально последовательность своих действий.

ПЗ№15 Выполнить практическое задание. Проведите замену видеоадаптера персонального компьютера. Оформите документально последовательность своих действий.

ПЗ№16 Выполнить практическое задание. Проведите замену оптического привода в персональном компьютере. Оформите документально последовательность своих действий.

ПЗ№17 Выполнить практическое задание. Проведите замену системной платы персонального компьютера. Оформите документально последовательность своих действий.

ПЗ№18 Выполнить практическое задание. Проведите замену оперативной памяти в персональном компьютере. Оформите документально последовательность своих действий.

ПЗ№19 Выполнить практическое задание. Проведите замену жесткого диска в персональном компьютере. Оформите документально последовательность своих действий.

ПЗ№20 Выполнить практическое задание. Проведите замену корпуса в персональном компьютере. Оформите документально последовательность своих действий.

ПЗ№21 Выполнить практическое задание. Проведите замену жесткого диска в персональном компьютере. Оформите документально последовательность своих действий.

ПЗ№22 Выполнить практическое задание. Проведите замену монитора персонального компьютера. Оформите документально последовательность своих действий.

ПЗ№23 Выполнить практическое задание. Проведите замену системы охлаждения процессора персонального компьютера. Оформите документально последовательность своих действий.

ПЗ№24 Выполнить практическое задание. Проведите замену центрального процессора персонального компьютера. Оформите документально последовательность своих действий.

#### **3.2. Тестовые задания**

ТЗ №1

А) Многопроводная шина информационного обмена внутри материнской платы называется...

магистралью

адаптером

портом

линией связи

Б) Причины/симптомы неисправности, называемой «утечкой памяти». появляется сообщение об общей ошибке оперативной памяти («general RAM error») с указанием адресов

при работе в операционной системе Windows иногда возникают ошибки «fatal exception»

после выхода из программы память, занимаемая ею, не возвращается в распоряжение операционной системы

В) Устройствами внешней памяти являются...

накопители на гибких магнитных дисках (дискеты)

 $O<sub>3</sub>V$ 

**SSD** 

накопители на жестких магнитных лисках

Flash накопители

Г) Для ввода текстовой информации в компьютер служит...

клавиатура

плоттер

монитор

МЫШЬ

лжойстик

трэкбол

Д) Встроенный гальванический источник питания ПЭВМ используется...

в системной плате

в накопителях жестких дисков

в блоке питания

в видеоадаптере

в клавиатуре

Е) Тесты для периодической проверки работоспособности средств ВТ и обнаружения неисправностей в процессе эксплуатации.

налалочные

лиагностические

проверочные

Ж) Отрыв конденсаторов или резисторов на системной плате относится к типу ... неисправностей.

аппаратный

программно-аппаратный

программный

3) Маркировка на компакт-диске CD-R (DVD-R) означает...

диск для однократной записи

диск только для считывания

диск для многократной записи

И) Оперативное запоминающее устройство представляет собой...

статическую плату

регистровую память

динамическую память

К) Кулер используется как...

радиатор

вентилятор

радиатор с вентилятором

устройство охлаждения

Л) Печатная лента используется...

в лазерном принтере в струйном принтере в матричном принтере в плоттере в 3D -принтере М) При отключении питания ПЭВМ информация стирается... на ленте стримера из головы студента на жестком диске в оперативной памяти в CMOS-памяти **B** BIOS из смартфона Н) Для ввода графической информации в компьютер используется... принтер дигитайзер сканер клавиатура О) Во время выполнения прикладная программа хранится... в видеопамяти на жестком диске в оперативной памяти в процессоре в сети П) Вжигание тонера в бумагу - это принцип печати... струйного принтера матричного принтера лазерного принтера 3D-принтера Р) Часть информатики, связанной с разработкой алгоритмов и изучением методов и приемов их построения называют Hardware **Brainware** Software С) Причина, по которой окно запущенной прикладной программы кажется «зашифрованным»... ошибки операционной системы неисправность монитора ошибка в видеодрайвере Т) Устройство, обеспечивающее наиболее полную защиту от перебоев в сети электропитания... источник бесперебойного питания сетевой фильтр

линейный стабилизатор

У) Устройство, для которого основной характеристикой является значение dpi...

модем

оптический диск

стример

сканер

МЫШЬ

Ф) Неисправности, возникающие при длительном перегреве жесткого диска. разрушение служебной информации

логические неисправности

физическое повреждение диска

неисправности электроники диска

Х) Требование, которое не относится к основным требованиям для сервера.

производительность

надежность

управляемость

наличие дружественного пользовательского интерфейса

Ц) Печать распылением краски соплом применяется в...

струйном принтере

матричном принтере

лазерном принтере

в 3D принтере

Ч) Тип принтеров, в которых не может возникать неисправность печатающих головок.

матричный

струйный

лазерный

Ш) Диски CD, DVD и BD различаются...

качеством чтения

метолом записи

объемом хранимой информации

### 3.3. Контрольные вопросы (КВ)

КВ№1 Основные понятия, разновидности и характеристики персональных компьютеров и серверов.

КВ№2 Системная плата, функции и структура.

КВ№3 Центральный процессор: виды, устройство и назначение

КВ№4 ОЗУ: виды, устройство и назначение.

КВ№5 Общий вид персональных компьютеров. Виды корпусов системного блока.

КВ№6 Устройства ввода информации.

КВ№7 Технические средства систем дистанционной передачи информации

КВ№8 Принцип организации системы автоматического контроля

КВ№9 Виды контроля.

КВ№10 Понятие о диагностике состояния аппаратуры и устройств, ее назначение и периодичность.

КВ№11 Тестирование аппаратных средств персональных компьютеров.

КВ№12 Разновидности и формы проявления отказов в работе оборудования и аппаратуры.

КВ№13 Причины и виды неисправности системной платы ПК.

КВ№14 Причины и виды неисправности жесткого диска.

КВ№15 Гарантийный ремонт и его сроки.

КВ№16 Оформление гарантийного ремонта.

КВ№17 Монитор, назначение и виды.

КВ№18 Назначение, устройство и принцип работы лазерного принтера.

КВ№19 Назначение, устройство и принцип работы сканера.

КВ№20 Внешняя память персонального компьютера.

КВ№21 Акустическая система, мультимедиа.

КВ№22 Корпус ПК, форм-фактор, назначение и виды.

КВ№23 Устройства хранения информации, характеристики и виды.

КВ№24 Основные компоненты ПК. Состав системного блока.

КВ№25 Процессор. Основные функции и характеристики.

КВ№26 Блок питания, основные характеристики. Характерные неисправности.

КВ№27 Материнская плата. Разъемы и компоненты материнской платы.

КВ№28 Оперативная память. Функции оперативной памяти. Основные типы.

КВ№29 Основные неисправностей ПК и способы их устранения.

КВ№30 Жесткий диск. Конструкция. Основные характеристики.

КВ№31 Перечень основных неисправностей материнской платы.

КВ№32 Видеокарта. Основные характеристики. Разъемы подключения.

КВ№33 Замена материнской платы. Описать последовательность действий.

КВ№34 Звуковая карта. Основные параметры и функции.

КВ№35 Сетевая карта. Основные типы. Беспроводные сети. Неисправности.

КВ№36 Монитор. Основные параметры. Конструкция ЖК мониторов.

КВ№37 Клавиатура и мышь. Классификация мышей. Основные неисправности.

КВ№38 Замена блока питания. Подбор блока питания по потребляемой мощности.

КВ№39 Принтер. Основные типы и характеристики. Принцип работы лазерного принтера.

КВ№40 Перечень возможных неисправностей видеокарты и способы их устранения.

КВ№41 Аппаратные, программные и аппаратно-программные конфликты.

КВ№42 Перечень возможных неисправностей жесткого диска.

КВ№43 Принтер. Основные типы и характеристики. Принцип работы струйного принтера.

КВ№44 Перечень возможных неисправностей ЖК монитора и способы их устранения.

КВ№45 BIOS. Функции BIOS. Настройка основных параметров BIOS. КВ№46 Классификация мобильных компьютеров. Архитектура и

конструктивное исполнение ноутбуков.

КВ№47 Система охлаждения. Классификация систем охлаждения.

Характеристики вентиляторов.

КВ№48 Классификация серверов. Основные технические характеристики серверов. Системные требования к серверам.

### **3.4. Экзаменационные билеты (ЭБ)**

### ЭБ №1

1. Основные понятия, разновидности и характеристики персональных компьютеров и серверов.

2. Системная плата, функции и структура.

3. Выполнить практическое задание. Проведите замену жесткого диска в персональном компьютере. Оформите документально последовательность своих действий.

### ЭБ №2

1. Центральный процессор: виды, устройство и назначение

2. ОЗУ: виды, устройство и назначение.

3. Выполнить практическое задание. Проведите замену оперативной памяти в персональном компьютере. Оформите документально последовательность своих действий.

### ЭБ №3

1. Общий вид персональных компьютеров. Виды корпусов системного блока.

2. Устройства ввода информации.

3. Выполнить практическое задание. Проведите замену блока питания в персональном компьютере. Оформите документально последовательность своих действий.

### ЭБ №4

1. Технические средства систем дистанционной передачи информации

2. Принцип организации системы автоматического контроля

3. Выполнить практическое задание. Проведите замену системы охлаждения процессора в персональном компьютере. Оформите документально последовательность своих действий.

ЭБ №5 1. Виды контроля. 2. Понятие о диагностике состояния аппаратуры и устройств, ее назначение и периодичность.

3. Выполнить практическое задание. Проведите замену жесткого диска в персональном компьютере. Оформите документально последовательность своих действий.

#### ЭБ №6

1. Тестирование аппаратных средств персональных компьютеров.

2. Разновидности и формы проявления отказов в работе оборудования и

аппаратуры.

3. Выполнить практическое задание. Проведите замену оптического привода в персональном компьютере. Оформите документально последовательность своих действий.

### ЭБ №7

1. Причины и виды неисправности системной платы ПК.

2. Причины и виды неисправности жесткого диска.

3. Выполнить практическое задание. Проведите замену оперативной памяти в персональном компьютере. Оформите документально последовательность своих действий.

### $\overline{\mathsf{F}}$  No8

1. Гарантийный ремонт и его сроки.

2. Оформление гарантийного ремонта.

3.Выполнить практическое задание. Проведите замену устройств ввода персонального компьютера. Оформите документально последовательность своих действий.

### ЭБ №9

1. Монитор, назначение и виды.

2. Назначение, устройство и принцип работы лазерного принтера.

3.Выполнить практическое задание. Проведите замену корпуса персонального компьютера. Оформите документально последовательность своих действий.

### ЭБ №10

1. Назначение, устройство и принцип работы сканера.

2. Внешняя память персонального компьютера.

3. Выполнить практическое задание. Проведите замену видеоадаптера компьютера. Оформите документально последовательность своих действий.

#### ЭБ №11

1. Акустическая система, мультимедиа.

2. Корпус ПК, форм-фактор, назначение и виды.

3. Выполнить практическое задание. Проведите замену центрального процессора компьютера. Оформите документально последовательность своих действий.

#### **ЭБ №12**

1. Устройства хранения информации, характеристики и виды.

2. Основные компоненты ПК. Состав системного блока.

3. Выполнить практическое задание. Проведите замену оперативной памяти компьютера. Оформите документально последовательность своих действий.

ЭБ №13

1. Процессор. Основные функции и характеристики.

2. Блок питания, основные характеристики. Характерные неисправности.

3. Выполнить практическое задание. Проведите замену жесткого диска персонального компьютера. Оформите документально последовательность своих действий.

#### ЭБ №14

1. Материнская плата. Разъемы и компоненты материнской платы.

2. Оперативная память. Функции оперативной памяти. Основные типы.

3. Выполнить практическое задание. Проведите замену монитора персонального компьютера. Оформите документально последовательность своих действий.

#### ЭБ №15

1. Основные неисправностей ПК и способы их устранения.

2. Жесткий диск. Конструкция. Основные характеристики.

3. Выполнить практическое задание. Проведите замену видеоадаптера персонального компьютера. Оформите документально последовательность своих действий.

### ЭБ №16

1. Перечень основных неисправностей материнской платы.

2. Видеокарта. Основные характеристики. Разъемы подключения.

3. Выполнить практическое задание. Проведите замену оптического привода в персональном компьютере. Оформите документально последовательность своих действий.

### ЭБ №17

1. Замена материнской платы. Описать последовательность действий.

2. Звуковая карта. Основные параметры и функции.

3. Выполнить практическое задание. Проведите замену системной платы персонального компьютера. Оформите документально последовательность своих действий.

#### ЭБ №18

1. Сетевая карта. Основные типы. Беспроводные сети. Неисправности.

2. Монитор. Основные параметры. Конструкция ЖК мониторов.

3. Выполнить практическое задание. Проведите замену оперативной памяти в персональном компьютере. Оформите документально последовательность своих действий.

#### ЭБ №19

1. Клавиатура и мышь. Классификация мышей. Основные неисправности.

2. Замена блока питания. Подбор блока питания по потребляемой мощности.

3. Выполнить практическое задание. Проведите замену жесткого диска в персональном компьютере. Оформите документально последовательность своих действий.

#### ЭБ №20

1. Принтер. Основные типы и характеристики. Принцип работы лазерного принтера.

2. Перечень возможных неисправностей видеокарты и способы их устранения.

3. Выполнить практическое задание. Проведите замену корпуса персональном компьютере. Оформите документально последовательность своих действий.

### ЭБ №21

1. Аппаратные, программные и аппаратно-программные конфликты.

2. Перечень возможных неисправностей жесткого диска.

3. Выполнить практическое задание. Проведите замену жесткого диска в персональном компьютере. Оформите документально последовательность своих действий.

#### ЭБ №22

1. Принтер. Основные типы и характеристики. Принцип работы струйного принтера.

2. Перечень возможных неисправностей ЖК монитора и способы их устранения.

3. Выполнить практическое задание. Проведите замену монитора персонального компьютера. Оформите документально последовательность своих действий.

#### ЭБ №23

1. BIOS. Функции BIOS. Настройка основных параметров BIOS.

2. Классификация мобильных компьютеров. Архитектура и конструктивное исполнение ноутбуков.

3. Выполнить практическое задание. Проведите замену системы охлаждения процессора персонального компьютера. Оформите документально последовательность своих действий.

#### ЭБ №24

1. Система охлаждения. Классификация систем охлаждения. Характеристики вентиляторов.

2. Классификация серверов. Основные технические характеристики серверов. Системные требования к серверам.

3. Выполнить практическое задание. Проведите замену центрального процессора персонального компьютера. Оформите документально последовательность своих действий.

#### **4.Критерии оценивания**

**«5» «отлично» или «зачтено»** – студент показывает глубокое и полное овладение содержанием программного материала по МДК в совершенстве владеет понятийным аппаратом и демонстрирует умение применять теорию на практике, решать различные практические и профессиональные задачи, высказывать и обосновывать свои суждения в форме грамотного, логического ответа (устного или письменного), а также высокий уровень овладение общими и профессиональными компетенциями и демонстрирует готовность к профессиональной деятельности;

**«4» «хорошо» или «зачтено»** – студент в полном объеме освоил программный материал по МДК, владеет понятийным аппаратом, хорошо ориентируется в изучаемом материале, осознанно применяет знания для решения практических и профессиональных задач, грамотно излагает ответ, но содержание, форма ответа (устного или письменного) имеют отдельные неточности, демонстрирует средний уровень овладение общими и профессиональными компетенциями и готовность к профессиональной деятельности;

**«3» «удовлетворительно» или «зачтено»** – студент обнаруживает знание и понимание основных положений программного материала по МДК,

но излагает его неполно, непоследовательно, допускает неточности в определении понятий, в применении знаний для решения практических и профессиональных задач, не умеет доказательно обосновать свои суждения, но при этом демонстрирует низкий уровень овладения общими и профессиональными компетенциями и готовность к профессиональной деятельности;

**«2» «неудовлетворительно» или «не зачтено»** – студент имеет разрозненные, бессистемные знания, не умеет выделять главное и второстепенное, допускает ошибки в определении понятий, беспорядочно и неуверенно излагает программный материал по МДК, не умеет применять знания для решения практических и профессиональных задач, не демонстрирует овладение общими и профессиональными компетенциями и готовность к профессиональной деятельности.

#### **5. Информационное обеспечение**

перечень учебных изданий, электронных изданий, электронных и Интернетресурсов, образовательных платформ, электронно-библиотечных систем, вебсистем для организации дистанционного обучения и управления им, используемые в образовательном процессе как основные и дополнительные источники.

#### **Основные источники:**

1. Аппаратные средства персонального компьютера: учебное пособие / В.П. Дьячков – М.: Юрайт, 2022 – 153с

2. Технические средства информатизации, учебник 3-е изд.,Гребенюк Е.И.-М.: ИЦ Академия,2019-352 с.

3. Гагарина Л.Г. Технические средства информатизации: Учебник.- М.: ИД ФОРУМ,2017.-256 с.

4. Архитектура аппаратных средств (1-е изд.) учебник / Сенкевич А.В. - М.: ИЦ Академия, 2017 - 240 с

#### **Дополнительные источники:**

1. Богомазова Г.Н. Модернизация программного обеспечения персональных компьютеров, серверов, периферийных устройств и оборудования: учебник.- М.: ИЦ Академия, 2016.-192 с.

2. Богомолов С.А. Основы электроники и цифровой схемотехники: учебник.-3-е изд.- М.Академия, 2016.- 208 с.

3. Гагарина Л.Г. Технические средства информатизации: Учебник.- М.: ИД ФОРУМ,2017.-256 с.

4. Гвоздева В. А. Информатика, автоматизированные информационные технологии и системы. Учебник.- М.: ИД ФОРУМ, 2017.- 544 с.

5. Груманова Л.В. Охрана труда и техника безопасности в сфере компьютерных технологий: учебник.- 2-е изд., испр.- М.: ИЦ Академия, 2016.- 160с.

6. Есина А.П. Модернизация аппаратного обеспечения персональных компьютеров, серверов, периферийных устройств и оборудования: учебник.- М.Академия, 2016.- М.Академия, 2016.-224 с.

7. Илюшечкин В.М. Основы использования и проектирования баз данных: Учебник для СПО.- М.: Юрайт,2017.-213 с.

8. Мезенцев К.Н. Автоматизированные информационные системы: учебник. – 5-е изд., стер. – М.: Академия, 2014. – 176 с.

9. Михеева Е.В. Практикум по информационным технологиям в профессиональной деятельности: учебник/Е.В. Михеева. – 14-е изд., стер. – М.: Академия, 2014

10. Основы электротехники: учебное пособие /Г.В. Ярочкина. – М.: ИЦ Академия, 2016.-240 с.

11. Советов Б.Я. Базы данных 2-е изд. Учебник для СПО / Б.Я. Советов, В.В. Цехановский, В.Д.Чертовской.- М.: Юрайт, 2017.-463 с.

12. Фуфаев Д.Э., Фуфаев Э.В. Разработка и эксплуатация автоматизированных информационных систем: учебник. – 3-е изд., стер. – М.: Академия, 2014. – 304 с.

13. Фуфаев Э.В. Базы данных: учебное пособие.- 10- е изд.- М.: ИЦ Академия,2017.- 320 с.

14. Цветкова М.С. Информатика и ИКТ: практикум/М.С. Цветкова. – 2-е изд., стер. – М.: Академия, 2014

15. Цветкова М.С. Информатика и ИКТ: учебник/М.С. Цветкова. – 6-е изд., стер. – М.: Академия, 2014

16. Черпаков И.В. Основы программирования: Учебник и практикум для СПО.- М.: Юрайт,2017.-219 с.

17. Шаньгин В.Ф. Информационная безопасность компьютерных систем и сетей: учеб. пос. – М.: ИД ФОРУМ – ИНГФРА-М, 2011. – 416 с.

### **Электронные издания (электронные ресурсы):**

1. Компьютер своими руками. [Электронный ресурс]/ Режим доступа: http://ruslan-m.com .

2. Собираем компьютер своими руками. [Электронный ресурс]/ Режим доступа: http://www.svkcomp.ru/.

3. Коллекция цифровых образовательных ресурсов. [Электронный ресурс]/ Режим доступа: http://collection.edu.yar.ru

4. Мультимедийные технологии: возможности, использование. [Электронный ресурс]/ Режим доступа: http://technologies.su/multimediatehnologii

### **Электронно-библиотечная система:**

IPR BOOKS - http://www.iprbookshop.ru/78574.html

**Веб-система для организации дистанционного обучения и управления им:** 

Система дистанционного обучения ОГАПОУ «Алексеевский колледж» http://moodle.alcollege.ru/